# LOFAR Data Format ICD Representations of World Coordinates

Document ID: LOFAR-USG-ICD-002

Version 2.05.06

SVN Repository Revision: 9369

L. Bähren, A. Alexov, K. Anderson, J.-M. Grießmeier

SVN Date: 2012-01-10

**Contents** 

# Change record

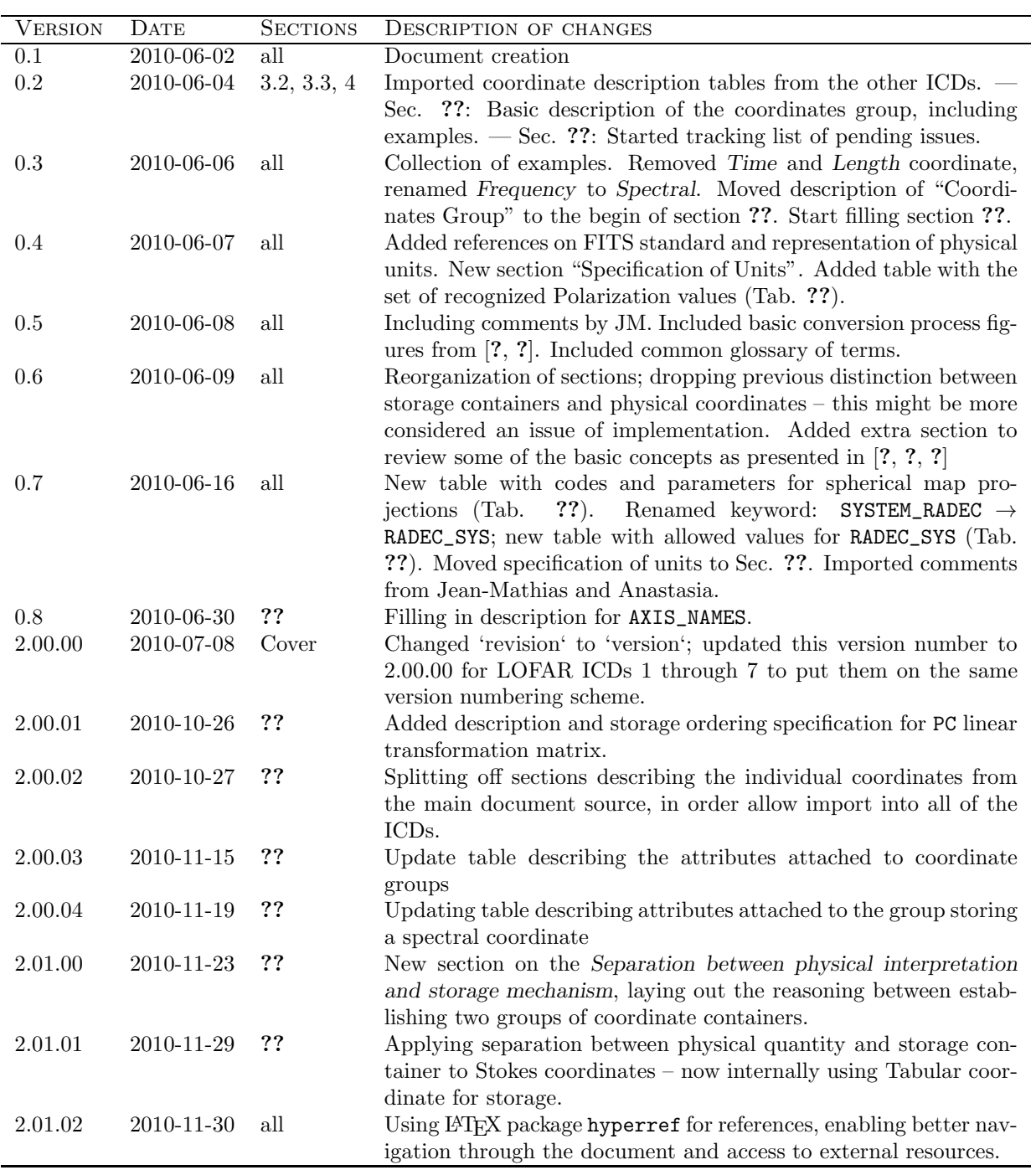

continued on next page

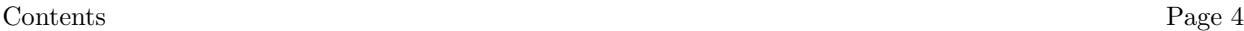

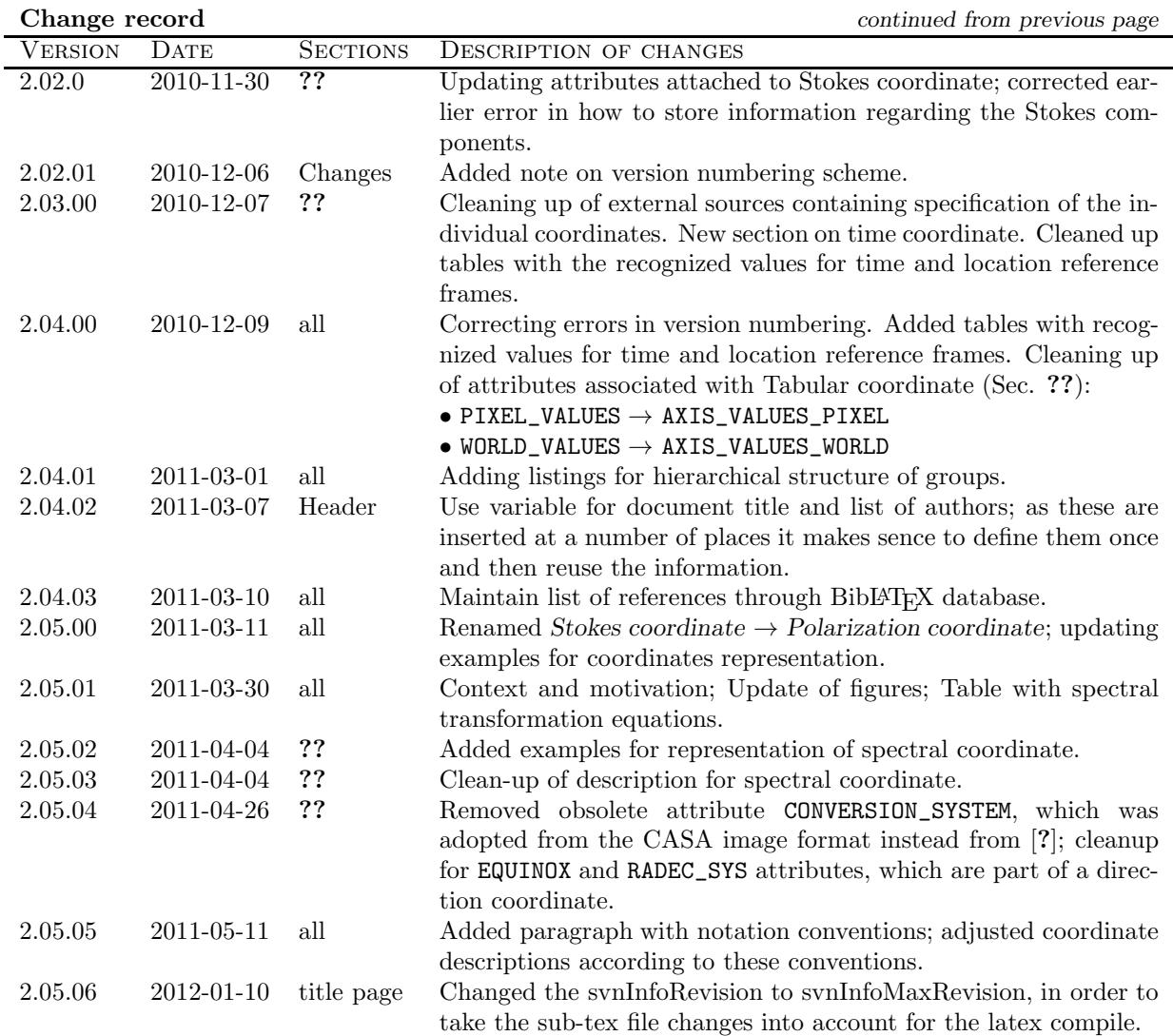

Version numbering scheme In order to track the evolution of the format specification documents the following numbering scheme has been adopted:

<major version>.<minor version>.<patch version>  $[0..]$  .  $[0..99]$  .  $[0..99]$ 

where

- the <patch version> is getting incremented on changes to the document, which do not affect the actual contents of the file (such as when changing attribute names and such), e.g. correcting/augmenting descriptions, adding examples, etc.
- The <minor version> tracks minor changes to the actual content of the file, such as renaming, adding or removing attributes.
- The <major version> indicates major changes with in the file format, such as reorganization of the internal hierarchical structure or official release to the public.

#### Notation.

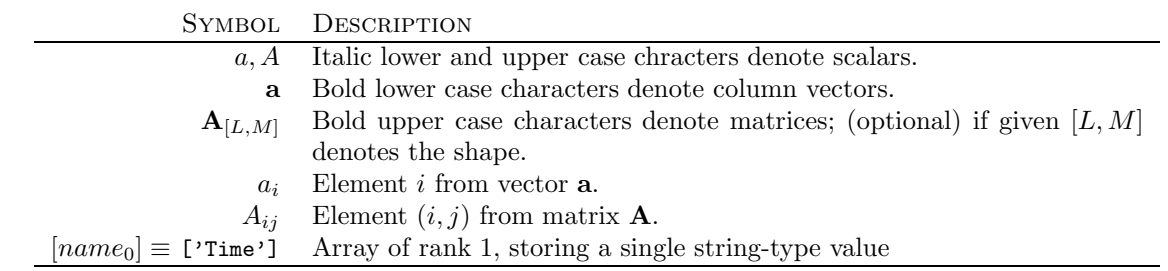

## Acknowledgements

## 1 Introduction

### 1.1 Purpose and scope

This document sets forth a formal data interface specification for LOFAR data products. The specification applies to data structures produced by various LOFAR processing pipelines that will be called COORDINATES Group. This is a specification for Coordinates group data products only and in no way implies, and should not be inferred as, a specification for any data structures the project may use during in situ processing by way of producing a final standard COORDINATES GROUP.

This document is intended to be the formal interface control agreement between the LOFAR project, observers/users of LOFAR data products, and the eventual LOFAR science archive facility.

### 1.2 Context and motivation

Already at a rather early stage in the discussion on requirements for the storage of LOFAR data produts it was realized, that existing data formats would not suffice in dealing with the expected volume and complexity of the data as being generated by LOFAR. With datasets growing to sizes in the multi-Terabyte regime (see e.g. [?]), solutions such as the Flexible Image Transport System (FITS) [?] would now longer scale and deliver the needed performance. Also – as to some some degree alluded to by the name itself –  $FITS$ very much is geared towards the storage of image data (though not restricted to it); given the fact that LOFAR will be generating a wide range of data products to be delivered to the scientific community, a very flexible data model is required, which allows for the representation of the complex system configuration for an individual observation leading up to the exported data product.

While the other ICDs  $[?,?,?,?,?,']$  describe hierarchical storage structures for data generated by subsystems or scientific pipelines of the LOFAR systems, this ICD concentrates on defining how to represent and store a specific type of metadata: world coordinates. By WORLD COORDINATES, we mean coordinates that serve to locate a measurement in some multidimensional parameter space. Coordinates include, for example, a measurable quantity such as the frequency or wavelength associated with a point in a spectrum, or more abstractly, the longitude and latitude in a conventional spherical coordinate system which define a direction in space. World coordinates may also include enumerations such as "Stokes parameters", which do not form an image axis in the normal sense interpolation along such axes is not meaningful.

While the issue of representing coordinate information has been convered extensively for the FITS format (see references [?, ?, ?], which have been adopted as part of the FITS standard itself), no comparable description is available for other formats – especially not for the HDF5 file format [?, ?] as adopted for the LOFAR telescope. The main aim of this document therefore is to describe and establish a standard for the encapsulation and representation of world coordinates as part of the data format specifications.

#### 1.2.1 Applicable documents

Table ?? lists all the LOFAR ICDs. Most of the ICDs are for the various LOFAR data types, while ICD numbers 002 and 005 are general and applicable to all the data-format-oriented ICDs. Please note that the data and header information is written in Little-endian format within the HDF5 files.

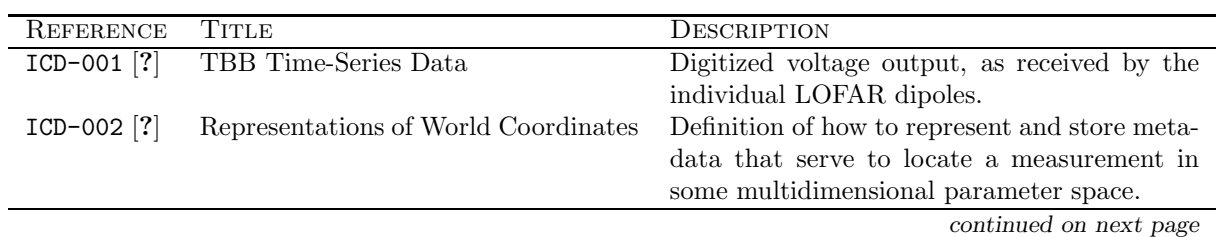

|                         | <b>Applicable documents</b> continued from previous page |  |
|-------------------------|----------------------------------------------------------|--|
| <b>TITLE</b>            | DESCRIPTION                                              |  |
| Beam-Formed Data        | Hosting structure for LOFAR Beam-Formed                  |  |
|                         | data.                                                    |  |
| Radio Sky Image Cubes   | Primary data product of the imaging pipeline.            |  |
| File Naming Conventions | Conventions for the naming scheme applied to             |  |
|                         | LOFAR standard data products.                            |  |
| Dynamic Spectrum Data   | Hosting structure for dynamic spectrum data,             |  |
|                         | intensity as function of time and fre-<br>i.e.           |  |
|                         | quency.                                                  |  |
| Visibility Data         | Hosting structure for LOFAR UV Visibility                |  |
|                         | data, primary output of interferometer opera-            |  |
|                         | tions.                                                   |  |
| RM Synthesis Cubes      | Hosting structure for LOFAR Rotation Mea-                |  |
|                         | sure Synthesis Cubes output data.                        |  |
|                         |                                                          |  |

Applicable documents continued from previous page

Table 1.1: List of all the LOFAR Interface Control Documents. ICDs 001, 003, 004, 006, 007 and 008 describe different LOFAR data formats, while ICDs 002 and 005 are general and applicable to add the other ICDs.

# 2 Overview

 $\overline{ }$ 

#### Comment:

Provide a basic overview of the document, its internal organisation and the overall Comment:<br>Provide a basic overview of the document, its internal organisation and the overall goal it is supposed to fullfil.

## 3 Organization of the data

### 3.1 High-level structure of the coordinates representation

#### Comment:

 $\lceil$  $\overline{1}$  $\overline{1}$ 

Provide some basic overview of how the creation of a coordinates group is motivated; provide figures showing example layout of coordinate groups and examples how the coordinates group is embedded into the various LOFAR standard data products [?, ?].

1  $\overline{1}$  $\overline{1}$ 

## 3.2 Overview of coordinate groups

When comparing the representation of World Coordinates with the data models for the LOFAR Standard data products (see [?, ?, ?, ?, ?]) the main difference is, that the present ICD describes a data structure – or actually metadata structure – which can reside at any hierarchical level of any of the other data structures (at least to the degree as this is technically allowed by the chosen implementation).

- 1. Coordinates Group (Sec. ??) In our data model this is the top-level container for coordinate-related metadata. A coordinates group will contain one or more coordinate objects, which together define a coordinate system attached to the actual data.
- 2. (Primary) Storage containers, which serve as underlying building blocks to store coordinate information.
	- a) Direction Coordinate (Sec. ??)
	- b) Linear Coordinate (Sec. ??)
	- c) Tabular Coordinate (Sec. ??)
- 3. Composite containers provide a representation of world coordinates which can be represented by
	- a) Time Coordinate (Sec. ??)
	- b) Spectral Coordinate (Sec. ??) defines the parameters and conventions needed to specify spectral information including frequency, wavelength and velocity.
	- c) Polarization Coordinate (Sec. ??)

## 4 Detailed data specification

### 4.1 Basic concepts

## 4.2 WCS-Formalism

As explained in [?, ?], the conversion of pixel coordinates to world coordinates is regarded as a multi-step process; this is shown conceptually in Fig. ??.

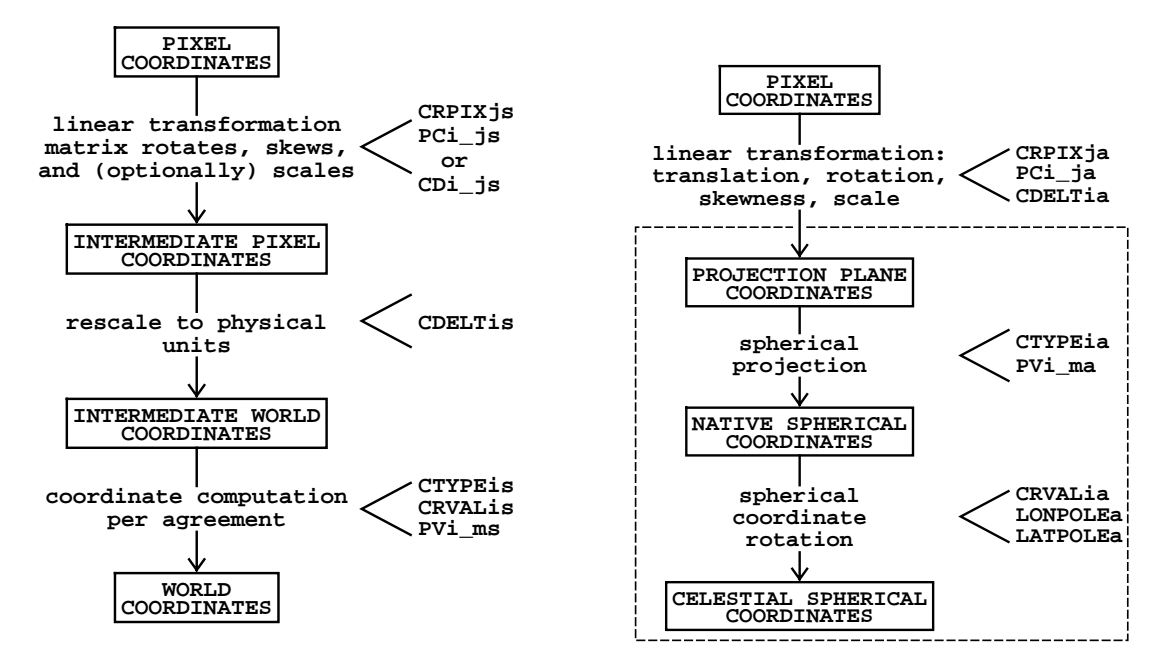

Figure 4.1: Conversion of pixel coordinates to world coordinates shown as a multi-step process. (left) In the first step a linear transformation is applied via matrix multiplication of the pixel coordinate vector. This linear transformation may be restricted to the geometrical effects of rotation and skewness with scaling to physical units deferred until the second step ( $PCi-i$  plus CDELTi formalism). Alternatively, scaling may be applied via the matrix with the second step omitted  $(CD_i)$  formalism). The final step applies a possibly non-linear transformation to produce the final world coordinates. Although generic keywords for this step are defined in this paper, the mathematical details, including the interpretation of the INTERMEDIATE WORLD COORDINATES, are deferred to later papers which may also interpose additional steps in the algorithm chain. (right) Conversion of pixel coordinates to celestial coordinates. The intermediate world coordinates of figure on the left are here interpreted as projection plane coordinates, i.e. Cartesian coordinates in the plane of projection, and the multiple steps required to produce them have been condensed into one.

For all coordinate types, the first step is a linear transformation applied via matrix multiplication to the vector of pixel coordinate elements,  $p_i$ :

$$
q_i = \sum_{j=1}^{N} M_{ij} (p_j - r_j) \tag{4.1}
$$

where  $r_j$  are the pixel coordinate elements of the reference point given by the REFERENCE\_PIXEL. Henceforth we will use j for pixel axis indexing and i for the world axes. The  $M_{ij}$  matrix is a non-singular square matrix of dimensions  $N \times N$ . The elements,  $q_i$ , of the resulting intermediate pixel coordinate vector are offsets, in dimenionless pixel units, from the reference point along axes coincident with thosewith those of the intermediate world coordinates. Thus the conversion of  $q_i$  to the corresponding intermediate world coordinate element,  $x_i$ , is a simple scale:

$$
x_i = s_i q_i \tag{4.2}
$$

In the PC formalism, the matrix elements  $M_{ij}$  are encoded through the PC attribute and the  $s_i$  as INCREMENT. The default values for  $M_{ij}$  are

$$
M_{ij} = \begin{cases} 1.0 & i = j \\ 0.0 & i \neq j \end{cases}
$$
 (4.3)

The PC matrix must not be singular; it must have an inverse.

#### 4.2.1 Specification of units

Unless agreed otherwise, units should conform with the recommendations of the IAU Style Manual [?], though rather appearing in plain character form [?, ?] instead using the notation typically used in a published paper. An overview of the encoding of the basic units is shown on Tab. ?? below.

Comment:

f

Check definitions in table against table from [?], p. 106.

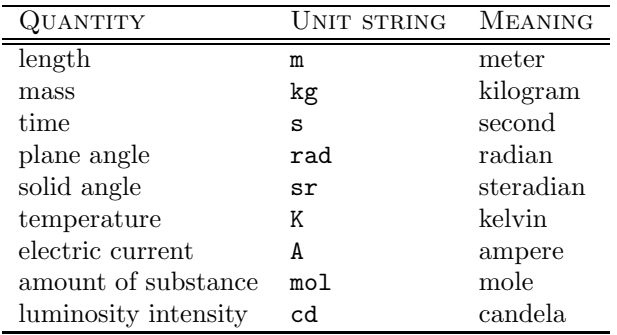

Table 4.1: IAU-recommended basic units (table adopted from [?]).

#### 4.2.2 Separation between physical interpretation and storage mechanism

Both from a technical and a conceptual point of it makes sense to separate the physical interpretation of a coordinate from the underlying storage mechanism (i.e. the container used to hold the metadata). In order to illustrate the motivation for this type of abstraction, consider coordinate information required for the various types of data products as listed in Tab. ?? below:

• ICD-003 (Beam-Formed Data) records stokes values as function of time and frequency

$$
I = I(t, \nu)
$$

Due to the fact that the frequency values are spread across multiple frequency band, the coordinate axis is non-contiguous, thereby requiring storage of the frequencies in tabulated form; as a result of this the following combination or basic storage containers is employed:

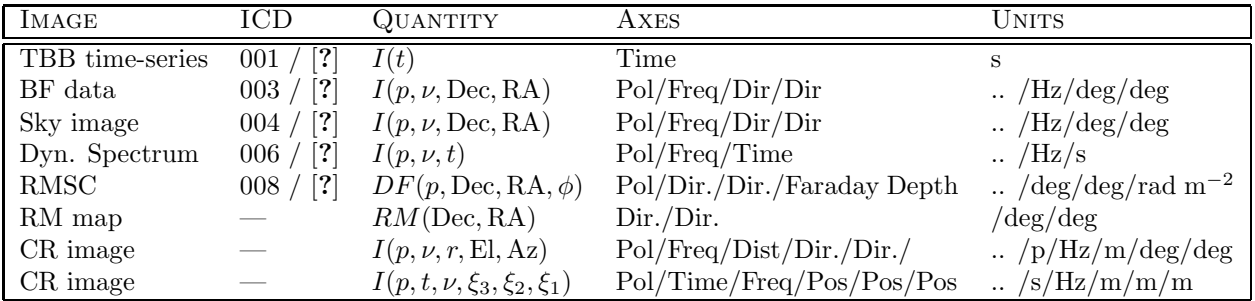

Table 4.2: Overview of the various data arrays types, associated coordinates and dimensions. Where possible a reference for the data format specification is provided.

. |- Linear '- Tabular

However in order to allow easier interpretation of the coordinates in terms of the encoded physical quantities, the following seems more favorable:

. |- Time '- Spectral

.

 $\bullet$  ICD-004 (Radio Sky Image Cube) records data in the form

 $I = I(p, \nu, \text{Dec}, \text{RA})$ 

which translates into the following set of physical coordinates:

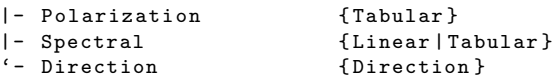

Depending on the character of the spectral axis, the internal representation can be done either using a linear or a tabular coordinate.

 $\bullet$  ICD-008 (Rotation Measure Synthesis Cube) records data in the form

 $I = I(p, \phi, \text{Dec}, \text{RA})$ 

which translates into the following set of physical coordinates:

```
.
|- Polarization
|- FaradayDepth
'- Direction
```
Depending on the distribution of the Faraday depth values, the internal representation can be done either using a linear or a tabular coordinate:

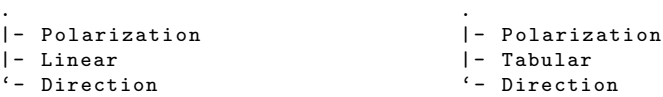

• Consider the possible representations for the coordinates attached to a (total intensity) dynamic spectrum:

```
. . . .
'- Linear [2] |- Linear [1] |- Linear [1] |- Tabular [1]
            Linear [1] '- Tabular [1] '- Tabular [1]
```
All of the above are valid representation, given how the values along the coordinate axes are distributed. On the other hand looking at this from the perspective of the physical quantities to be described,

|- Time [1] '- Spectral [1]

.

it becomes clear that separating the underlying storage structure from the physical interpretation results in a much clearer and unified picture.

## 4.3 Coordinates Group

The Coordinates Group acts as a container to take up a collection of coordinates, as described in the subsequent sections below. Besides this function as a container – grouping together embedded coordinate objects – the Coordinates Group also provides basic reference frame information, which is required for the proper transformation of quantities to other reference systems.

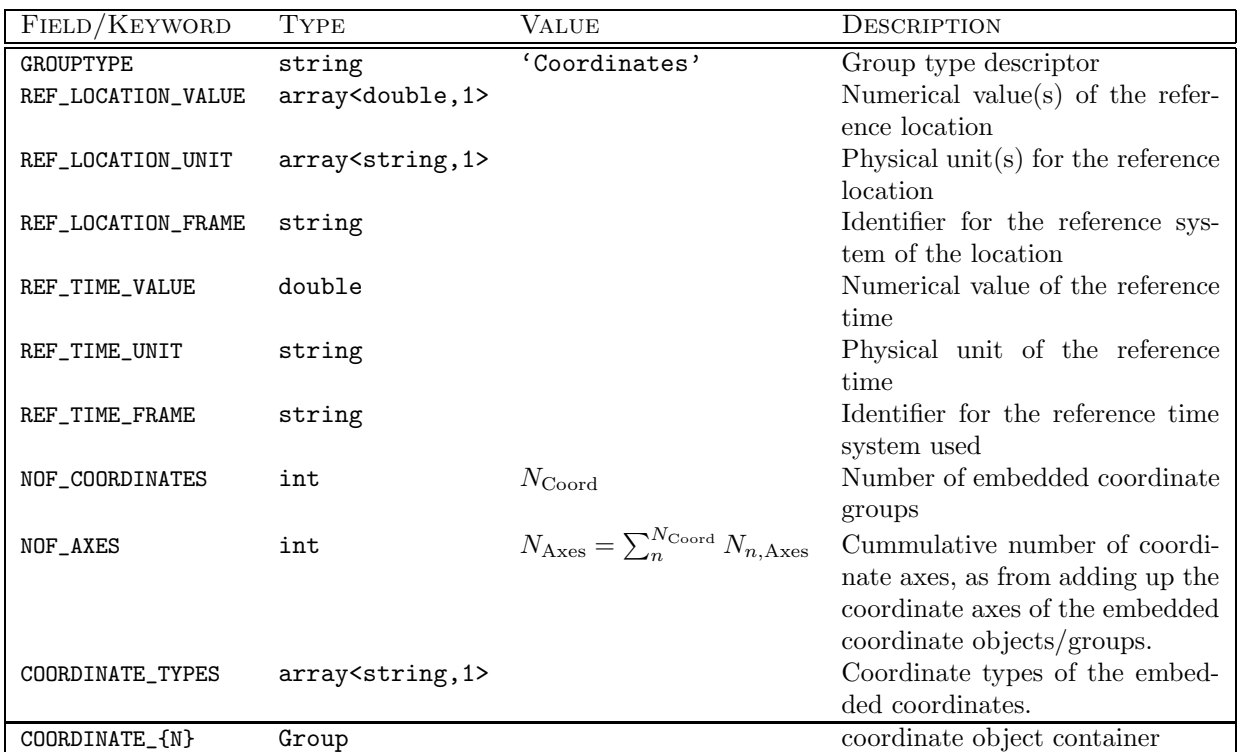

Table 4.3: Components of a Coordinates group.

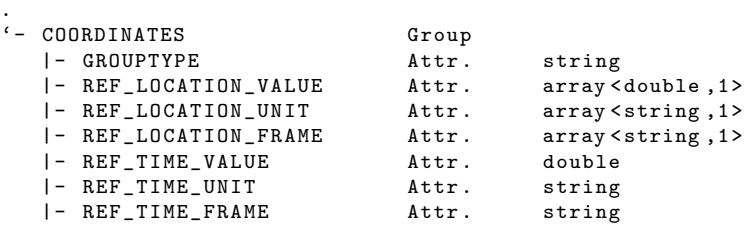

1  $\overline{1}$ 

attached to (see

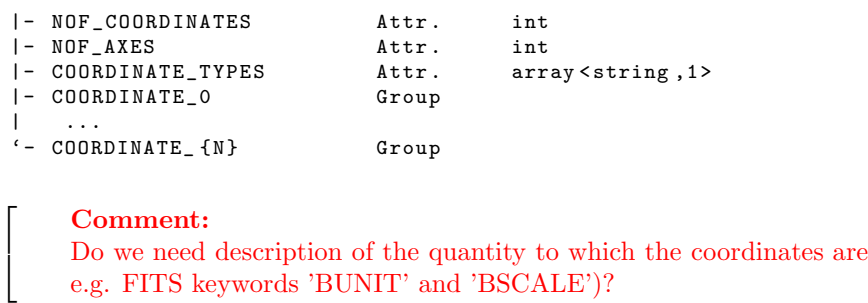

- GROUPTYPE is the group type descriptor with the fixed value 'Coordinates'.
- Specification of the reference frame/system within which the location is recorded is done through the combination of REF\_LOCATION\_VALUE, REF\_LOCATION\_UNIT and REF\_LOCATION\_FRAME; recognized values for the specification of the reference frame are listed in Tab. ?? below.

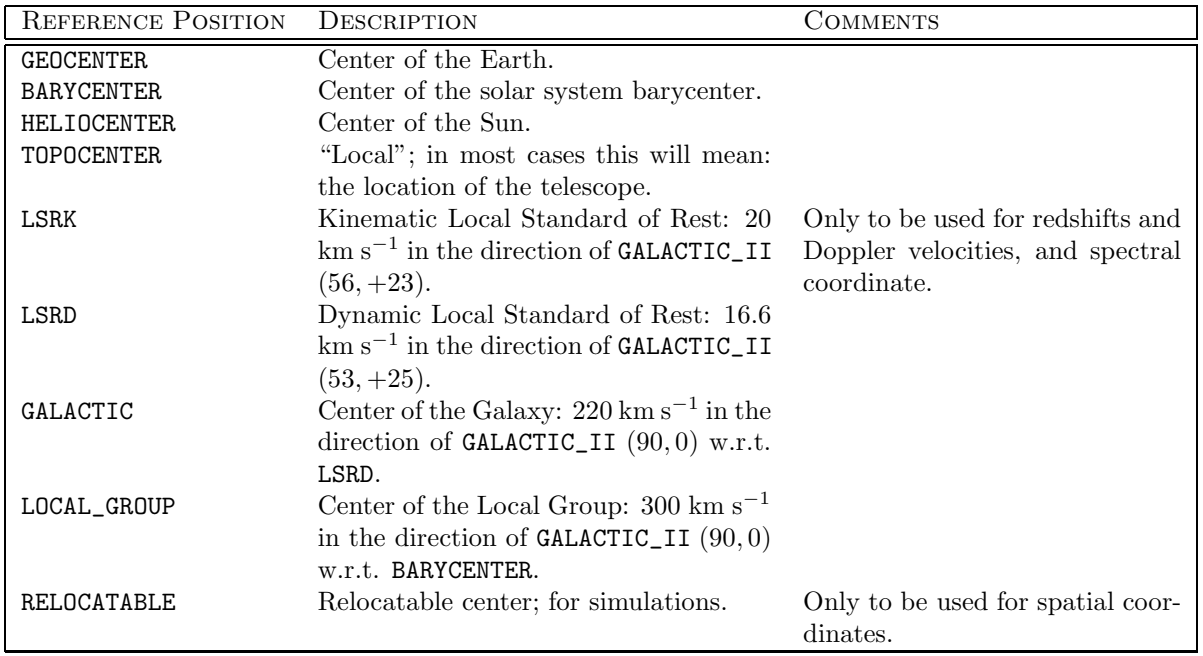

- Table 4.4: Recognized values for the reference frame to specify a location; values and descriptions have been adopted from the "Space-Time Coordinate Metadata for the Virtual Observatory" [?], as produced by the IVOA Data Model Working Group.
	- Specification of the reference frame/system within which the time/epoch is recorded is done through the combination of REF\_TIME\_VALUE, REF\_TIME\_UNIT and REF\_TIME\_FRAME; recognized values for the specification of the reference frame are listed in Tab. ?? below.

For the SI-based time scales, the event tagged 1977 January 1, 00:00:00 TAI (JD 2443144.5 TAI) at the geocenter is special. At that event, the time scales TT, TCG, and TCB all read 1977 January 1, 00:00:32.184 (JD 2443144.5003725). (The 32<sup>s</sup>.184 offset is the estimated difference between TAI and the old Ephemeris Time scale.) This event will be designated  $t_0$  in the following; it can be represented in any of the time scales, and the context will dictate which time scale is appropriate.

Comment:

Get reference for definition of time reference frames.

i

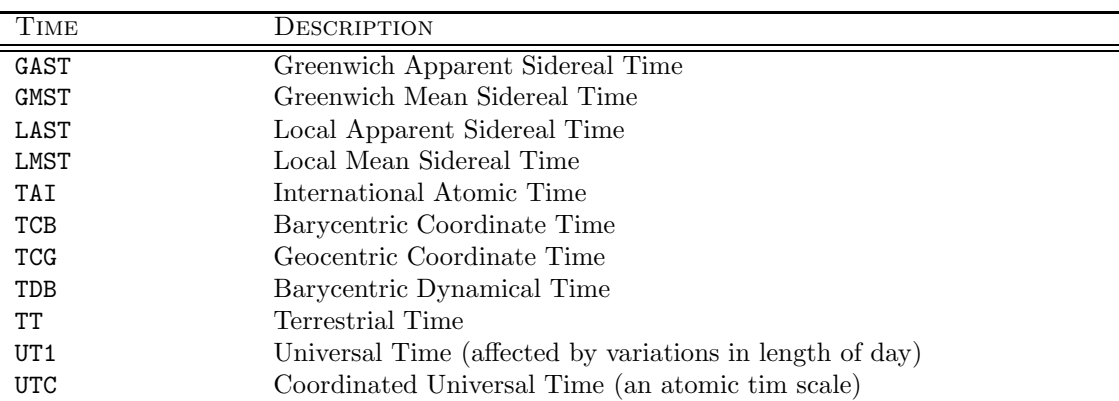

Table 4.5: Recognized values for the reference frame to specify a time; descriptions adopted from [?]

From the perspective of a user, the starting point for computing all the time scales is Coordinated Universal Time (UTC). From UTC, we can immediately get International Atomic Time (TAI):

$$
TAI = UTC + \Delta AT
$$

where ∆AT, an integral number of seconds, is the accumulated number of leap seconds applied to UTC.

- Since the coordinates group acts as a container for multiple coordinate (objects), NOF\_COORDINATES accounts for the number of such coordinates.
- Since a coordinate can be composed of multiple axes (e.g. a Direction Coordinate consists of two direction angles), NOF\_AXES accounts for the total number of cordinates axes.
- COORDINATE\_TYPES

### 4.4 Basic storage containers

#### 4.4.1 Direction coordinate

The Direction Coordinate consists of a set of two coupled coordinate axes, describing a direction in space; it therefore includes information such as the equinox of the observation, the system of equatorial coordinates on the sphere of the sky, as well as parameters for the spherical map projection.

- GROUPTYPE is the group type descriptor with the fixed value 'DirectionCoord'.
- COORDINATE\_TYPE is the is the descriptor for the coordinate type, of value 'Direction'.
- STORAGE\_TYPE is the descriptor for the underlying storage type for this coordinate, of value 'Direction'.
- NOF\_AXES is the number of coordinate axes; keep in mind that a coordinate can consist of multiple axes. For the the DirectionCoordinate we have NOF\_AXES=2.
- AXIS\_NAMES are the world axis names connected with the coordinate axes,most commonly

```
AXIS_NAME=['Longitude','Latitude']
```
– AXIS\_UNITS are the physical units along each coordinate axis (corresponding to the FITS keyword CUNITn, see [?]). Restrictions on the nature and range of units, if any, will be determined by agreements applying to the specific axis. If they are not so limited, units should conform to the IAU Style Manual [?].

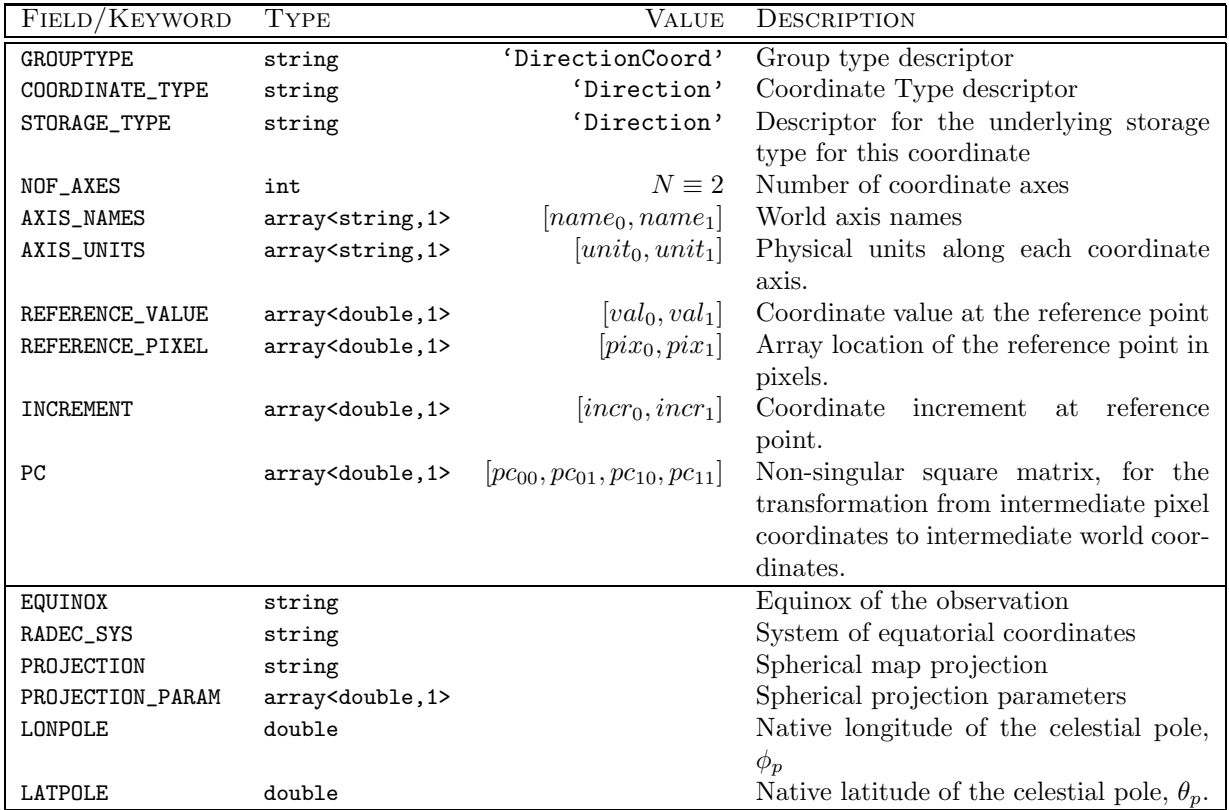

Table 4.6: Attributes/keywords attached to a group describing a direction coordinate.

- REFERENCE\_VALUE is the coordinate value at the reference point (corresponding to the FITS keyword CRVAL $n$ , see [?]).
- $-$  REFERENCE PIXEL is the array location of the reference point in pixels (corresponding to the FITS keyword  $CRPIXn$ , see [?]).
- INCREMENT is the coordinate increment at the reference point (corresponding to the FITS keyword CDELT $n$ , see [?]).
- PC is a non-singular square matrix, for the transformation from intermediate pixel coordinates to intermediate world coordinates. The individual matrix elements are stored as a linear array, ordered as follows:

$$
\mathbf{M}_{[N,N]} \ = \ \left( \begin{array}{cccc} M_{00} & M_{01} & \ldots & M_{0N} \\ M_{10} & M_{11} & \ldots & M_{1N} \\ \vdots & & \vdots \\ M_{N0} & & M_{NN} \end{array} \right) \quad \rightarrow \quad [M_{00}, M_{01}, ..., M_{10}, M_{11}, ..., M_{N0}, ..., M_{NN}]
$$

- EQUINOX applies to ecliptic as well as to equatorial coordinates (e.g. J2000 or B1950) of the source position.
- RADEC\_SYS Several systems of equatorial coordinates (right ascension and declination) are in common use. Apart from the International Celestial Reference System (ICRS, IAU, 1984), the axes of which are by definition fixed with respect to the celestial sphere, each system is parameterized by time. In particular, mean equatorial coordinates are defined in terms of the epoch (i.e. instant of time) of the mean equator and equinox (i.e. pole and origin of right ascension). The same applies for ecliptic

.

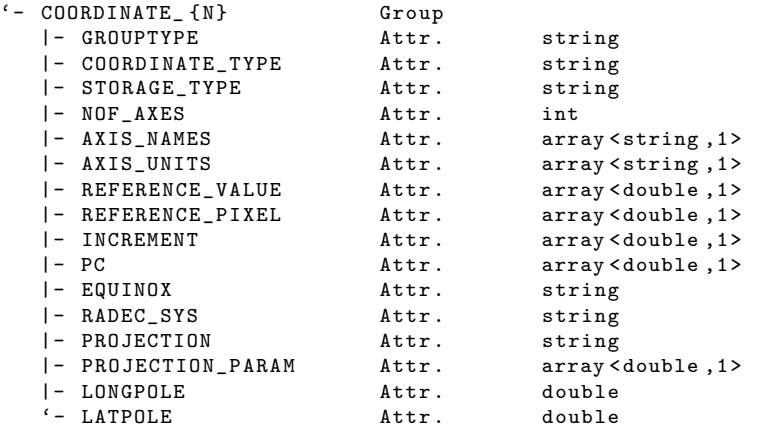

Listing 4.1: Structure of the direction coordinate group.

coordinate systems. The keyword RADEC\_SYS is used to specify the particular system; recognized values are given in Tab. ?? below.

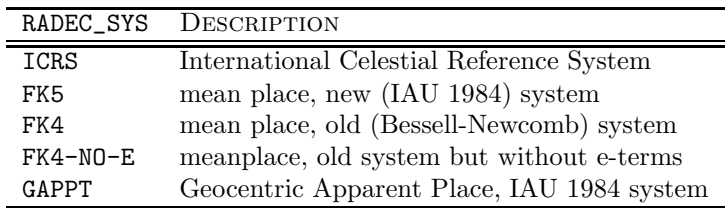

Table 4.7: Allowed values of RADEC−SYS

- PROJECTION holds the reference code for the spherical map projection, e.g. AIT, SIN, STG, etc. As some of these projections require (or at least allow) additional parameters, the PROJECTION\_PARAM keyword is used to store these additional parameters. Recognized values are given in Table ?? below.
- LONPOLE is the native longitude of the celestial pole,  $\phi_p$ .
- LATPOLE is the native latitude of the celestial pole,  $\theta_p$ .

### 4.4.2 Linear coordinate

As already indicated by the name, this group encodes the properties of a simple linear coordinate (or a number thereof, as multiple axes are permitted).

- GROUPTYPE is the group type descriptor with the fixed value 'LinearCoord'.
- COORDINATE\_TYPE is the is the descriptor for the coordinate type, of value 'Linear'.
- STORAGE\_TYPE is the descriptor for the underlying storage type for this coordinate, of value 'Linear'.
- NOF\_AXES is the number of coordinate axes represented by this coordinate.
- AXIS\_NAMES are the world axis names connected with the coordinate axes, e.g.

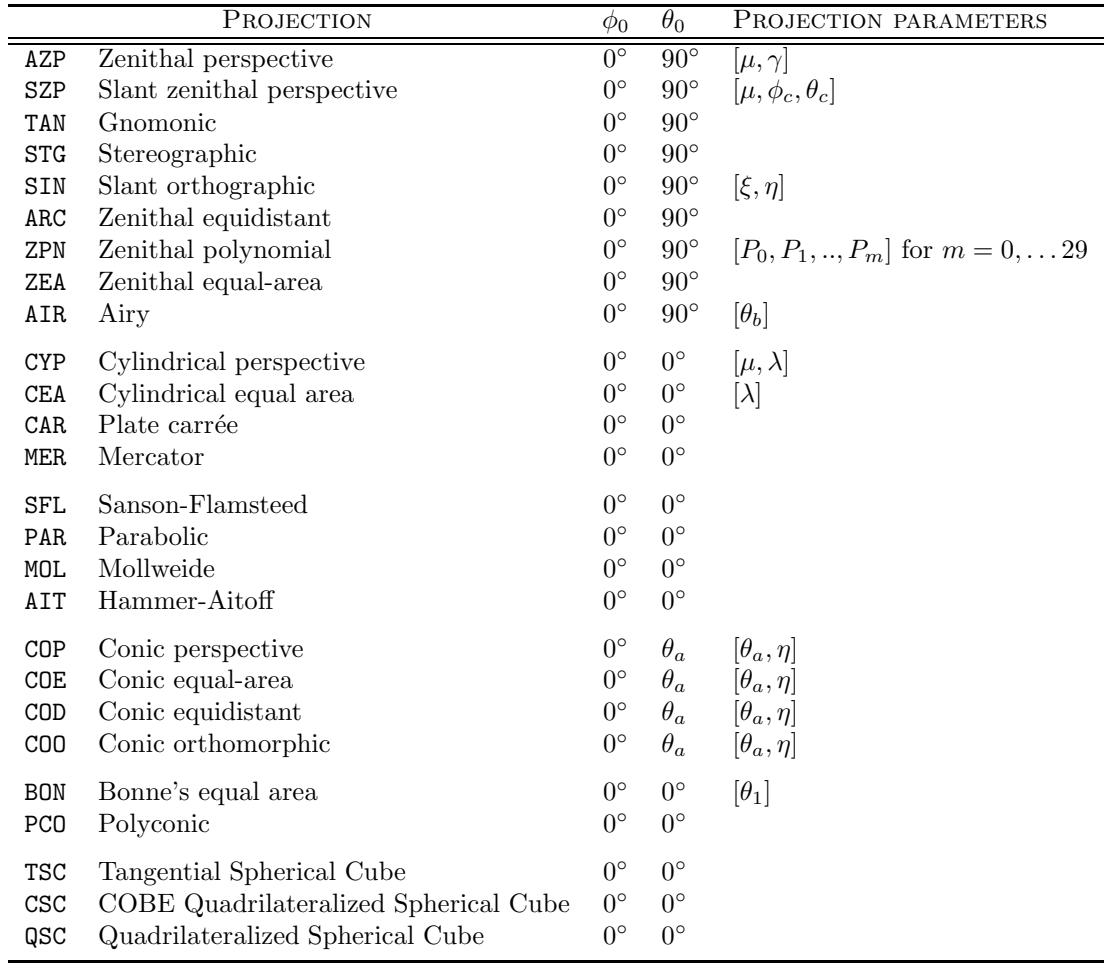

Table 4.8: Summary of projection codes, full name, default values of  $\phi_0$  and  $\theta_0$ , and required parameters. Values and descriptions have been adopted from [?].

> AXIS\_NAMES=['Distance'] AXIS\_NAMES=['Time'] AXIS\_NAMES=['Azimuth','Elevation']

- AXIS\_UNITS are the physical units along each coordinate axis (corresponding to the FITS keyword CUNITi, see [?]). Restrictions on the nature and range of units, if any, will be determined by agreements applying to the specific axis. If they are not so limited, units should conform to the IAU Style Manual [?].
- REFERENCE\_VALUE is the coordinate value at the reference point (corresponding to the FITS keyword CRVAL $n$ , see [?]).
- REFERENCE\_PIXEL is the array location of the reference point in pixels (corresponding to the FITS keyword  $CRPIXn$ , see [?]).
- INCREMENT is the coordinate increment at the reference point (corresponding to the FITS keyword CDELT $n$ , see [?]).
- PC is a non-singular square matrix, for the transformation from intermediate pixel coordinates to intermediate world coordinates. The individual matrix elements are stored as a linear array, ordered

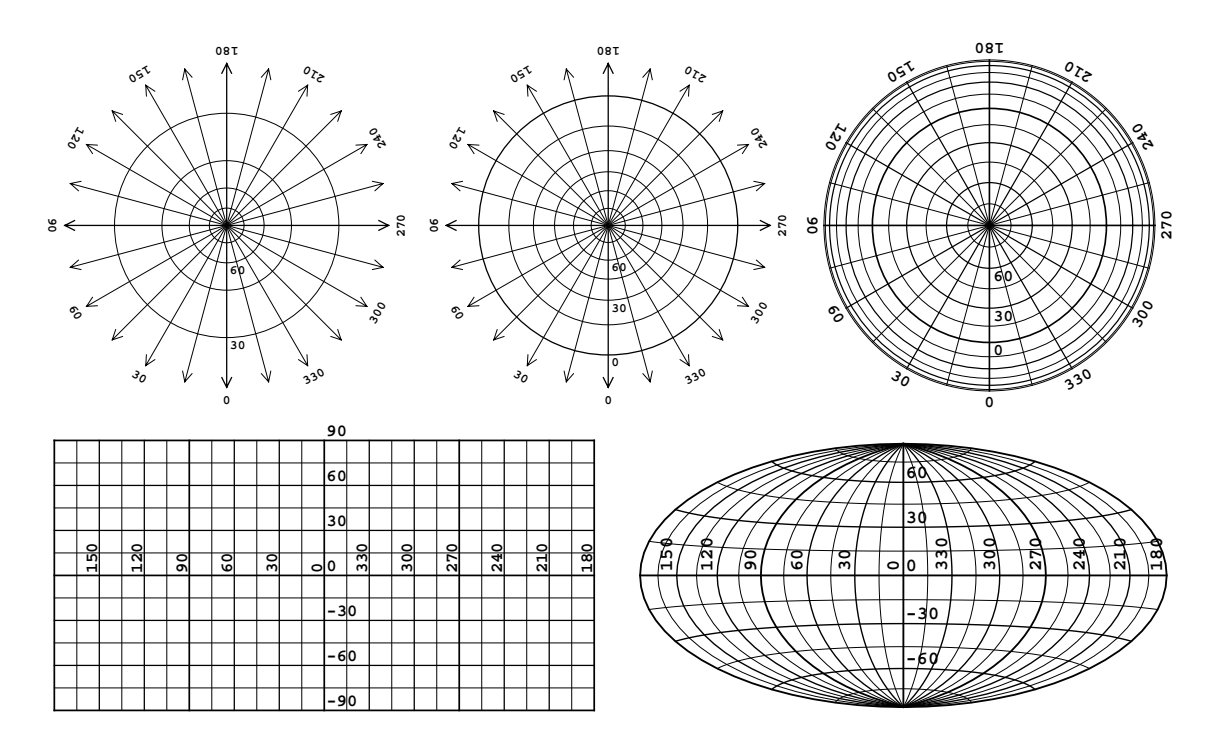

Figure 4.2: A selection of spherical map projections. Top row, from left to right: TAN (Gnomonic), STG (Stereographic), ZEA (Zenithal equal-area). Bottom row, from left to right: CAR (Plate carrée), AIT (Hammer-Aitoff).

as follows:

$$
\mathbf{M}_{[N,N]} = \left( \begin{array}{cccc} M_{00} & M_{01} & \dots & M_{0N} \\ M_{10} & M_{11} & \dots & M_{1N} \\ \vdots & & \vdots \\ M_{N0} & & M_{NN} \end{array} \right) \rightarrow [M_{00}, M_{01}, ..., M_{10}, M_{11}, ..., M_{N0}, ..., M_{NN}]
$$

### 4.4.3 Tabular coordinate

- GROUPTYPE is the group type descriptor with the fixed value 'TabularCoord'.
- COORDINATE\_TYPE is the is the descriptor for the coordinate type, of value 'Tabular'.
- STORAGE\_TYPE is the descriptor for the underlying storage type for this coordinate, of value 'Tabular'.

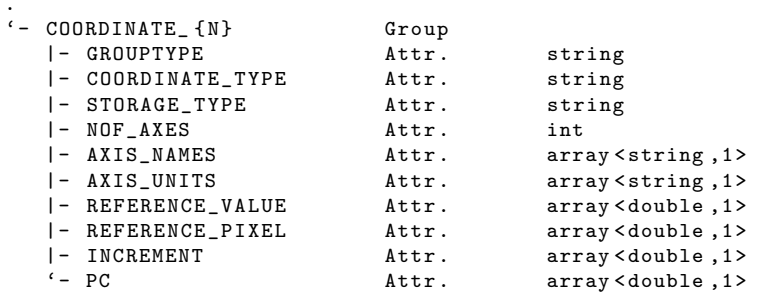

Listing 4.2: Structure of the linear coordinate group.

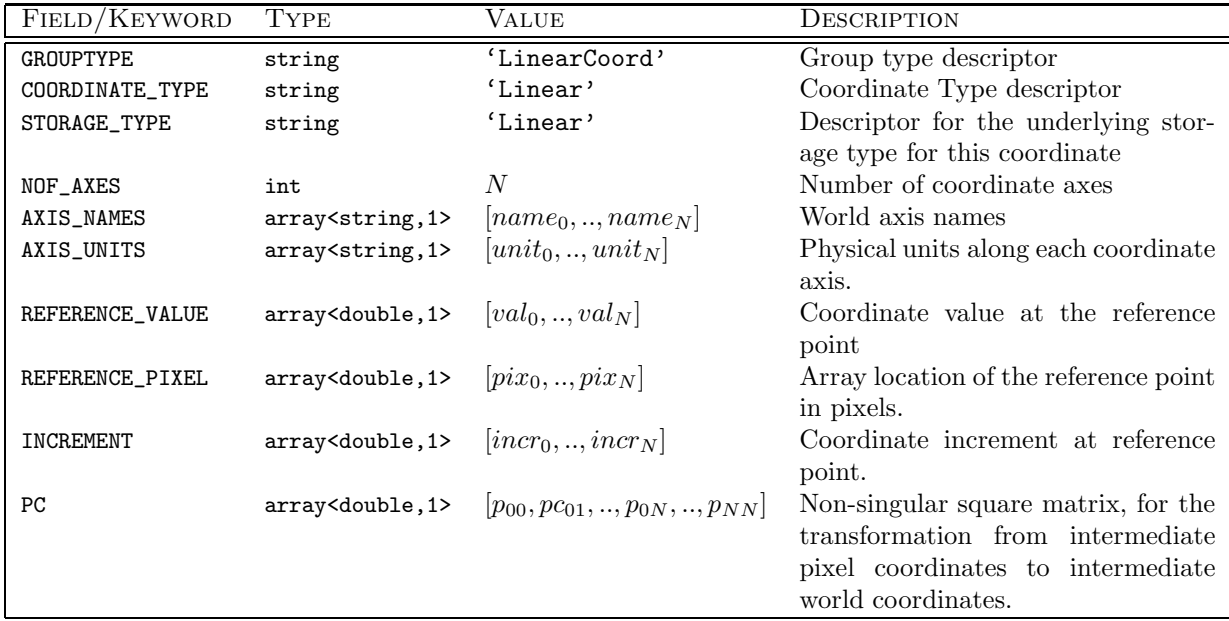

Table 4.9: Keywords decribing a Linear Coordinate.

```
.
'- COORDINATE_ {N}
  |- GROUPTYPE Group string
  | COORDINATE_TYPE Attr. string
 |- STORAGE_TYPE Attr . string
 |- NOF_AXES Attr . int
 |- AXIS_NAMES Attr . array < string ,1 >
                    Attr. array < string , 1>
 |- AXIS_LENGTH Attr . int
  |- AXIS_VALUES_PIXEL
  '- AXIS_VALUES_WORLD Attr . array < double ,1 >
```
Listing 4.3: Structure of the tabular coordinate group.

- NOF\_AXES is the number of coordinate axes; keep in mind that a coordinate can consist of multiple axes.
- AXIS\_NAMES are the world axis names connected with the coordinate axes, e.g.

AXIS\_NAME=['Distance'] AXIS\_NAME=['Time']

- AXIS\_UNITS are the physical units along each coordinate axis (corresponding to the FITS keyword CUNITi, see [?]). Restrictions on the nature and range of units, if any, will be determined by agreements applying to the specific axis. If they are not so limited, units should conform to the IAU Style Manual [?].
- AXIS\_VALUES\_PIXEL are the tabulated values of pixel coordinates.
- AXIS\_VALUES\_WORLD are the tabulated values of world coordinates.

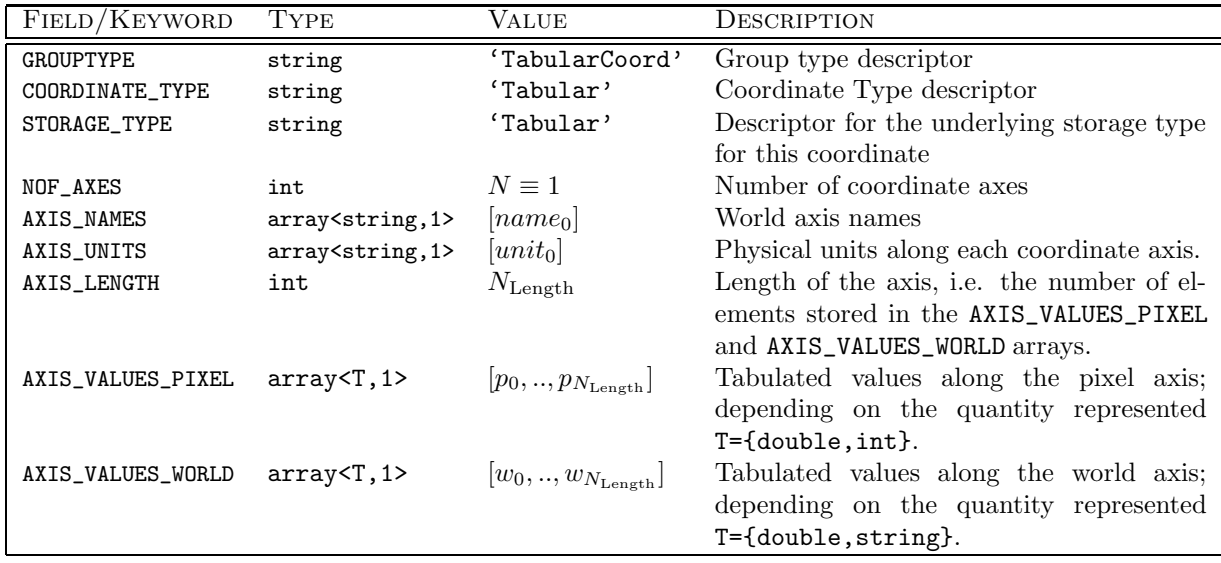

Table 4.10: Keywords decribing a Tabular Coordinate.

#### 4.4.4 Composite containers

#### 4.4.5 Time coordinate

ſ

Given the characteristics of the time axis, a time coordinate internal will either be storing its values as a linear axis (STORAGE TYPE='Linear') or as a 1-dimensional look-up table (STORAGE TYPE='Tabular').

- GROUPTYPE is the group type descriptor with the fixed value 'TimeCoord'.
- COORDINATE\_TYPE is the coordinate type descriptor with the fixed value 'Time'.
- STORAGE\_TYPE indicates the underlying storage mechanism: if STORAGE\_TYPE='Linear' the coordinate axis is expected to be linear and represented by the attributes defined for a Linear Coordinate (see section ??). If set STORAGE\_TYPE='Tabular', the values along the coordinate axis are expected to be tabulated, thereby represented by the attributes defined for a Tabular Coordinate (see section ??).

Comment: Add description of structure depending on storage type.

- REFERENCE\_FRAME records the reference frame within which the time coordinate axis is defined; see Tab. ?? for a list of recognized values. This can be a diferent frame as used for e.g. the direction coordinate or as noted in the coordinates group.
- NOF\_AXES is the number of coordinate axes.
- AXIS\_NAMES are the world axis names connected with the coordinate axes, i.e. AXIS\_NAMES=['Time'].
- AXIS\_UNITS are the physical units world axis of the coordinate (corresponding to the FITS keyword CUNITi, see [?]). Restrictions on the nature and range of units, if any, will be determined by agreements applying to the specific axis. If they are not so limited, units should conform to the IAU Style Manual [?].

#### 4.4.6 Spectral coordinate

Spectral coordinates are commonly given in units of frequency, wavelength, velocity, and other parameters proportional to these three [?]. The coordinate types discussed here are then frequency, wavelength, and

| FIELD/KEYWORD     | TYPE                           | <b>VALUE</b>                            | DESCRIPTION                            |
|-------------------|--------------------------------|-----------------------------------------|----------------------------------------|
| <b>GROUPTYPE</b>  | string                         | 'TimeCoord'                             | Group type descriptor                  |
| COORDINATE_TYPE   | string                         | 'Time'                                  | Coordinate Type descriptor             |
| STORAGE_TYPE      | array <string, 1=""></string,> | 'Linear'   'Tabular'                    | Descriptor for the underlying stor-    |
|                   |                                |                                         | age type for this coordinate           |
| REFERENCE_FRAME   | string                         |                                         | Reference frame within which the       |
|                   |                                |                                         | time coordinate axis is defined; see   |
|                   |                                |                                         | Tab. ?? for a list of recognized val-  |
|                   |                                |                                         | ues. This can be a diferent frame      |
|                   |                                |                                         | as used for e.g. the direction coordi- |
|                   |                                |                                         | nate or as noted in the coordinates    |
|                   |                                |                                         | group.                                 |
| NOF_AXES          | int                            | $N \equiv 1$                            | Number of coordinate axes              |
| AXIS_NAMES        | array <string, 1=""></string,> | $[name_0] \equiv$ ['Time']              | World axis names                       |
| AXIS_UNITS        | array <string, 1=""></string,> | $[unit_0] \equiv [\mathbf{S}^{\prime}]$ | Physical units along each coordinate   |
|                   |                                |                                         | axis.                                  |
| REFERENCE_VALUE   | array <double, 1=""></double,> | $[val_0]$                               | Coordinate value at the reference      |
|                   |                                |                                         | point                                  |
| REFERENCE_PIXEL   | array <double, 1=""></double,> | $[pix_0]$                               | Array location of the reference point  |
|                   |                                |                                         | in pixels.                             |
| INCREMENT         | array <double, 1=""></double,> | $ incr_0 $                              | Coordinate increment at reference      |
|                   |                                |                                         | point.                                 |
| $_{\rm PC}$       | array <double, 1=""></double,> | $[p_{00}] \equiv 1$                     | Non-singular square matrix, for the    |
|                   |                                |                                         | transformation from intermediate       |
|                   |                                |                                         | pixel coordinates to intermediate      |
|                   |                                |                                         | world coordinates.                     |
| AXIS_LENGTH       | int                            | $\bar{N}_{\text{Pixels}}$               | Length of the axis, i.e.<br>the        |
|                   |                                |                                         | number of elements<br>stored<br>in     |
|                   |                                |                                         | the<br>AXIS_VALUES_PIXEL<br>and        |
|                   |                                |                                         | AXIS_VALUES_WORLD arrays.              |
| AXIS_VALUES_PIXEL | array <double, 1=""></double,> | $[p_0,,p_{N_{\text{pixels}}}]$          | Tabulated values along the pixel       |
|                   |                                |                                         | axis.                                  |
| AXIS_VALUES_WORLD | array <double, 1=""></double,> | $[w_0,,w_{N_{\text{pixels}}}]$          | Tabulated values along the world       |
|                   |                                |                                         | axis.                                  |

Table 4.11: Keywords decribing a Time Coordinate; attributes within the first segment of the table will be present independent of the specific storage method.

apparent radial velocity denoted by the symbols  $\nu$ ,  $\lambda$ , and  $\nu$ . There are also three conventional velocities frequently used in astronomy. These are the so-called radio velocity, optical velocity, and redshift, denoted here by  $V, Z$ , and z and given by

$$
V = c \frac{\nu_0 - \nu}{\nu_0} , \qquad Z = c \frac{\lambda - \lambda_0}{\lambda_0} \quad \text{and} \qquad z = Z/c .
$$

The velocities are defined so that an object receding from the observer has a positive velocity. Table ?? below lists the various spectral quantities and their respective encoding as an attribute; the symbols  $\lambda_0$  and  $\nu_0$  are the rest wavelength and frequency, respectively, of the spectral line used to associate velocity with observed wavelength and frequency.

As it turns out, providing a set of parameters to properly describe a spectral coordinate is not straightforward: given the arrangement of frequency channels or bands the values along the coordinate axis might be linear, but does not necessarily have to be. Therefore in principle a spectral coordinate can be considered a derivative of either a linear or a tabular coordinate, with a number of specific attributes added, as they will be required for the transformation between different spectral quantities.

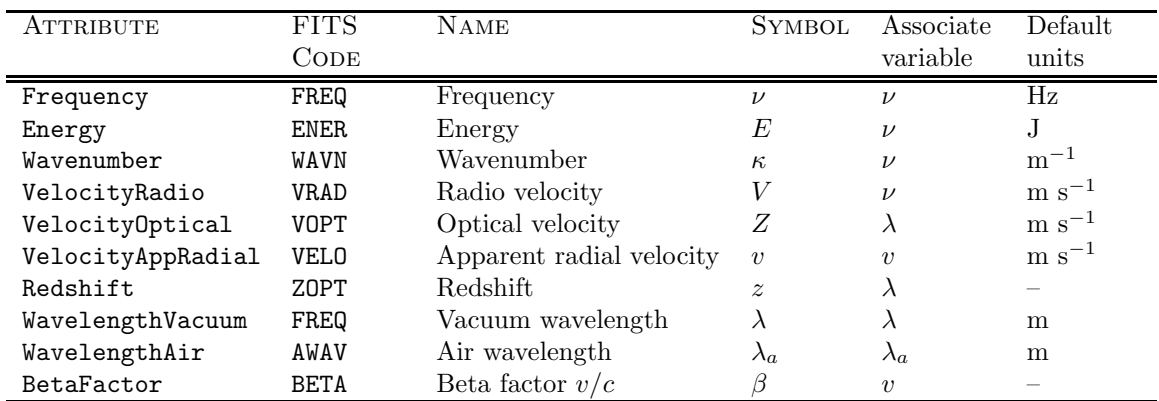

Table 4.12: Attributes values corresponding to the spectral coordinate codes, as defined in [?]. The IAUstandard prefixes for scaling the unit are described in [?] and should be used with al coordinate types, except that the dimensionless ones are not scaled.

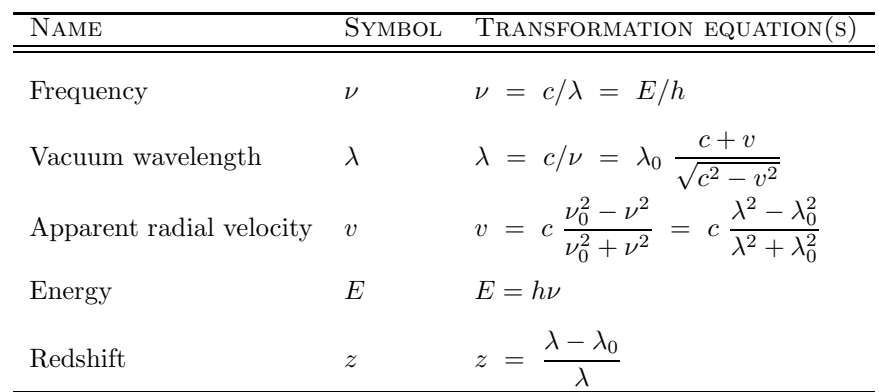

- Table 4.13: Spectral transformation equations; for the full set of equations including first order derivatives – see [?].
	- GROUPTYPE is the group type descriptor with the fixed value 'SpectralCoord'.
	- COORDINATE\_TYPE is the coordinate type descriptor with the fixed value 'SPECTRAL'.
	- NOF\_AXES is the number of coordinate axes.

.

– AXIS\_NAMES are the world axis names associated with the spectral coordinates, e.g.

```
AXIS_NAMES=['Frequency']
AXIS_NAMES=['WavelengthVacuum']
```
Allowed and supported values are listed in Tab. ?? above.

- AXIS\_UNITS are the physical units along each coordinate axis (corresponding to the FITS keyword CUNITi, see [?]). Restrictions on the nature and range of units, if any, will be determined by agreements applying to the specific axis. If they are not so limited, units should conform to the IAU Style Manual [?].
- STORAGE\_TYPE indicates the underlying storage mechanism: if STORAGE\_TYPE='Linear' the coordinate axis is expected to be linear and represented by the attributes defined for a Linear Coordinate:

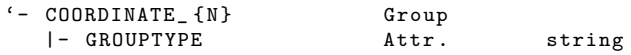

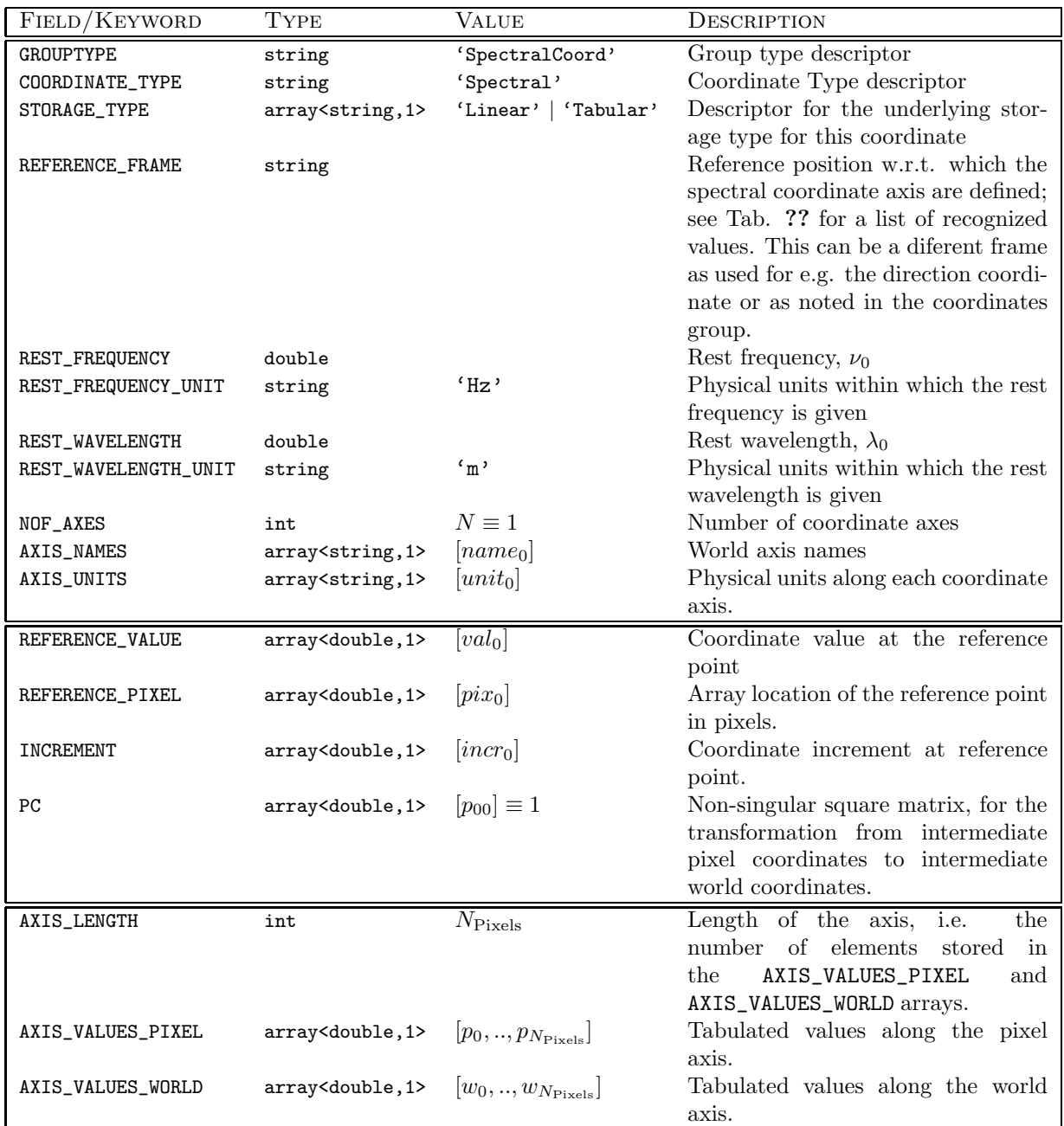

Table 4.14: Keywords decribing a Spectral Coordinate; attributes within the first segment of the table will be present independent of the specific storage method.

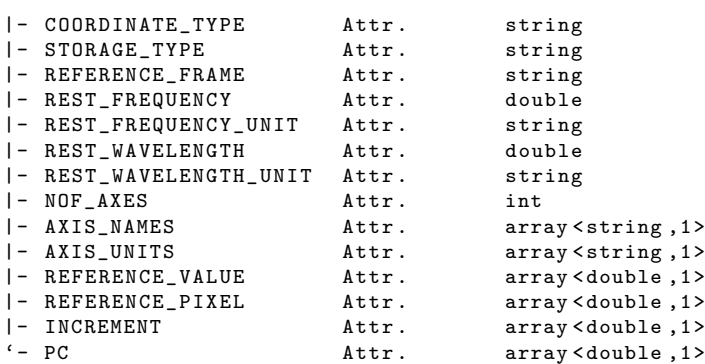

In this:

- REFERENCE\_VALUE is the coordinate value at the reference point (corresponding to the FITS keyword  $CRVAL}n$ , see [?]).
- REFERENCE\_PIXEL is the array location of the reference point in pixels (corresponding to the FITS keyword  $CRPIXn$ , see [?]).
- INCREMENT is the coordinate increment at the reference point (corresponding to the FITS keyword CDELT $n$ , see [?]).
- PC is a non-singular square matrix, for the transformation from intermediate pixel coordinates to intermediate world coordinates. The individual matrix elements are stored as a linear array, ordered as follows:

$$
\mathbf{M}_{[N,N]} = \begin{pmatrix} M_{00} & M_{01} & \dots & M_{0N} \\ M_{10} & M_{11} & \dots & M_{1N} \\ \vdots & & \vdots \\ M_{N0} & & & M_{NN} \end{pmatrix} \rightarrow [M_{00}, M_{01}, ..., M_{10}, M_{11}, ..., M_{N0}, ..., M_{NN}]
$$

If set STORAGE\_TYPE='Tabular', the values along the coordinate axis are expected to be tabulated, thereby represented by the attributes defined for a Tabular Coordinate:

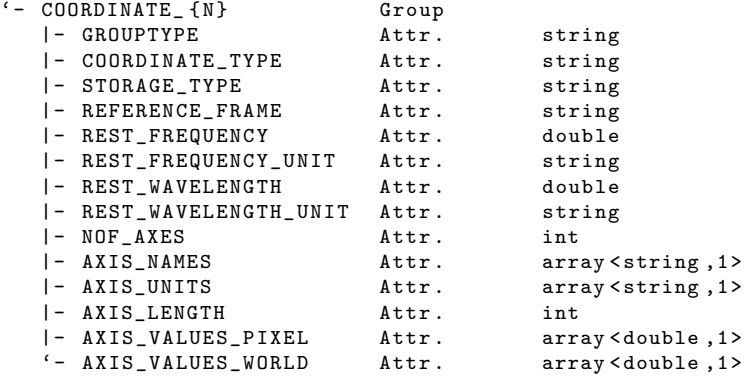

In this:

.

- AXIS\_LENGTH is the length of the tabulated axis, i.e. the number of elements stored in the AXIS\_VALUES\_PIXEL and AXIS\_VALUES\_WORLD arrays.
- AXIS\_VALUES\_PIXEL are the tabulated values along the pixel axis.
- AXIS\_VALUES\_WORLD are the tabulated values along the world axis.

#### 4.4.7 Polarization coordinate

Definition of physical parameters. The Stokes parameters are a set of values that describe the polarization state of electromagnetic radiation. They were defined as a mathematically convenient alternative to the more common description of incoherent or partially polarized radiation in terms of its total intensity  $(I)$ , (fractional) degree of polarization  $(p)$ , and the shape parameters of the polarization ellipse. Early pulsar polarisation observations established a convention that is consistent with the Institute of Electrical an Electronics Engineers (IEEE) definition of left-handed and right-handed circular polarisation (LCP and  $RCP$ ) and the definition of Stokes V by [?]. This convention differs from the one later adopted by the International Astronomical Union (IAU).

Consider a quasi-monochromatic electromagnetic wave with mean frequency  $\omega$ . represented at the origin by the transverse electric field vector

$$
\mathbf{e}(t) = \begin{pmatrix} e_0 \\ e_1 \end{pmatrix} = \begin{pmatrix} a_0(t) \exp i \left[ \phi_0(t) + \omega t \right] \\ a_1(t) \exp i \left[ \phi_1(t) + \omega t \right] \end{pmatrix}
$$
(4.4)

Note that the complex argument increases linearly with time; this sign convention is commonly encountered in engineering texts [?, ?, ?] and is implicit in the definition of most forward discrete Fourier transform (DFT) implementations. It is also adopted in a seminal series of of papers on radio polarimetric calibration [?, ?, ?]. Given the above definition, time delays correspond to negative values of the phase  $\phi$ .

The polarization of an electromagnetic wave is described by the second-order statistics of e, as represeted by the complex  $2 \times 2$  coherency matrix

$$
\mathbf{p} = \langle \mathbf{e} \otimes \mathbf{e}^{\dagger} \rangle = \begin{pmatrix} \langle e_0 e_0^* \rangle & \langle e_0 e_1^* \rangle \\ \langle e_1 e_0^* \rangle & \langle e_1 e_1^* \rangle \end{pmatrix}
$$
(4.5)

Here, the angular brackets denote an ensemble average,  $\otimes$  is the direct matrix product, and  $e^{\dagger}$  is the Hermitian transpose of e.

As summarized by [?], the IAU/IEEE definitions of the Stokes parameters are based on a right-handed Cartesian coordinate system, in which the plane wave propagates toward the observer in the positive z direction, and  $e_0 = e_x$  and  $e_1 = e_y$  are the components of the electric field projected onto North and East, respectively.

$$
I = \langle |e_x|^2 + |e_y|^2 \rangle \tag{4.6}
$$

$$
Q = \langle |e_x|^2 - |e_y|^2 \rangle \tag{4.7}
$$

$$
U = \langle 2 \operatorname{Re} \left[ e_x e_y^* \right] \rangle \tag{4.8}
$$

$$
V = \langle 2 \operatorname{Im} \left[ e_x e_y^* \right] \rangle \tag{4.9}
$$

#### Coordinate representation.

- GROUPTYPE is the group type descriptor with the fixed value 'PolarizationCoord'.
- COORDINATE\_TYPE is the is the descriptor for the coordinate type, of value 'Polarization'.
- STORAGE\_TYPE is the descriptor for the underlying storage type for this coordinate, of value 'Tabular'.
- NOF\_AXES is the number of coordinate axes represented by this coordinate; as the Polarization coordinate consists of a single tabulared axis, we have NOF\_AXES = 1.
- AXIS\_NAMES are the world axis names connected with the coordinate axes; for a Polarization coordinate AXIS\_NAMES = 'Polarization'.
- AXIS\_UNITS are the physical units along each coordinate axis (corresponding to the FITS keyword CUNITi, see [?]). Restrictions on the nature and range of units, if any, will be determined by agreements applying to the specific axis. If they are not so limited, units should conform to the IAU Style Manual  $[?]$ .

The units of the Stokes parameters I, Q, U and V, of total polarization (linear, elliptical or circular) and of separate circular polarizations (L, R) are some form of flux density.

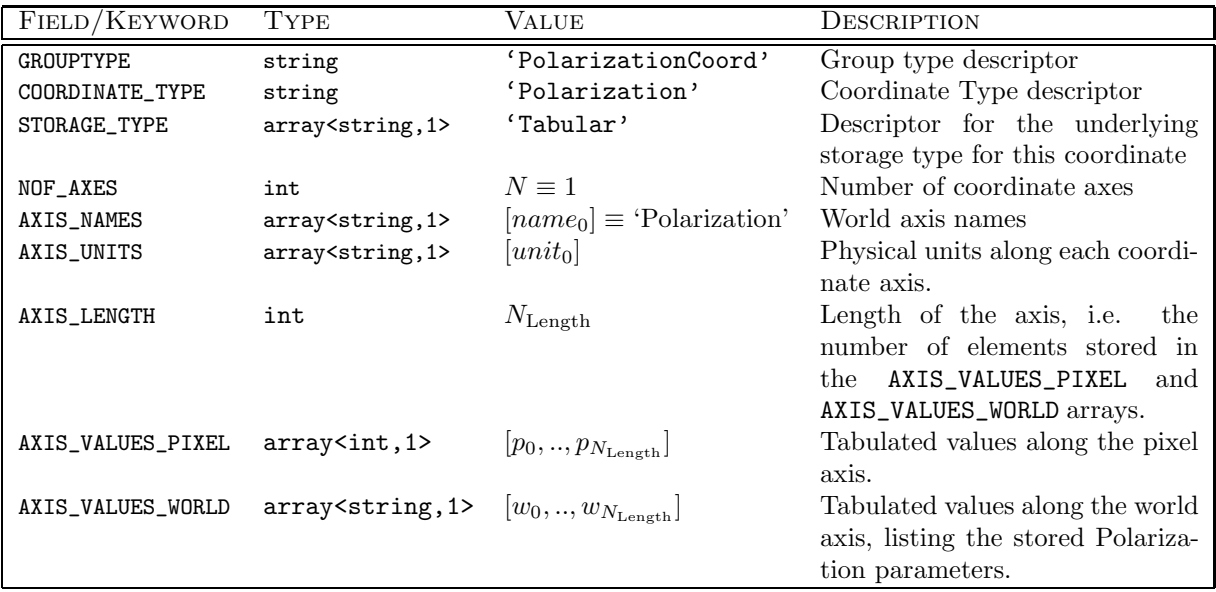

Table 4.15: Keywords decribing a Polarization Coordinate.

– AXIS\_VALUES\_PIXEL holds the tabulated values along the pixel axis

– AXIS\_VALUES\_WORLD holds the tabulated values along the world axis of the Polarization coordinate, i.e. the names of the Polarization components. Commonly used values are:

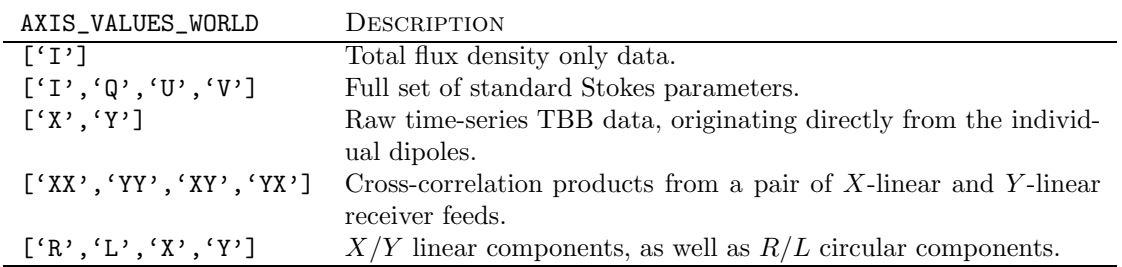

For a full list of recognized values and their description see Tab. ?? below.

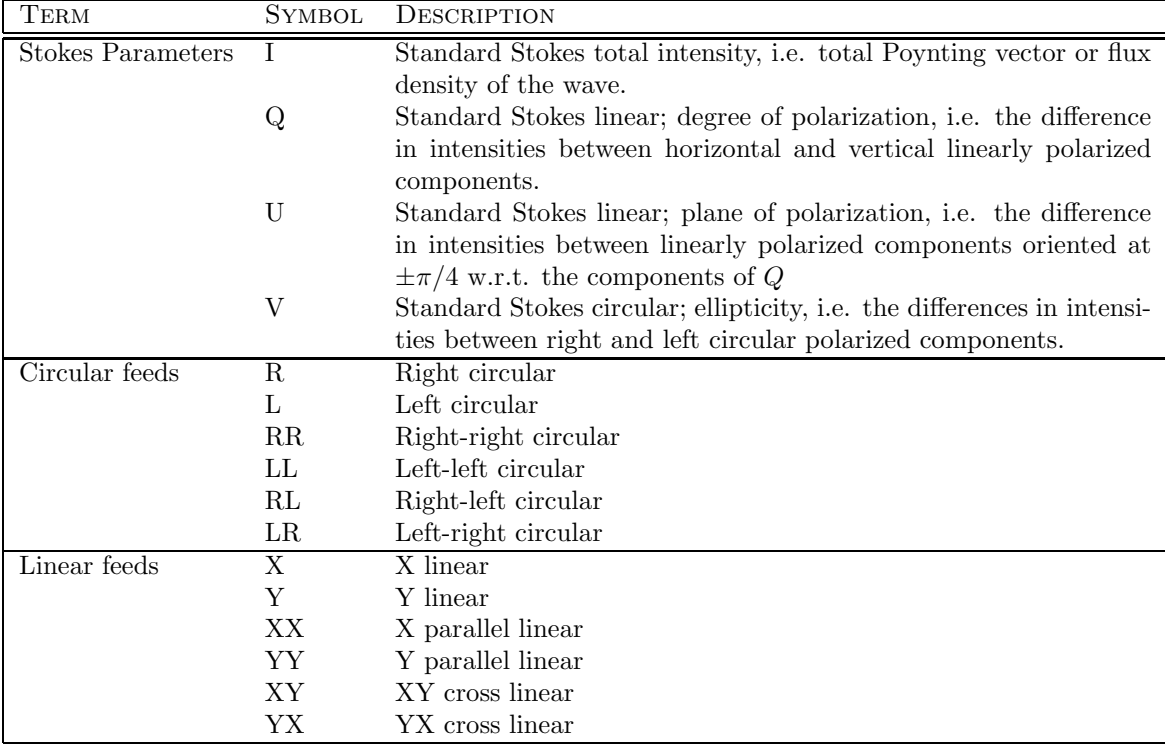

Table 4.16: Recognized values for the Polarization component parameter.

## 5 Example coordinate representations

## 5.1 Spectral coordinates

#### Comment:

f

.

Add example for representing wavelength and/or frequency.

## 5.2 Combinations of Time and Frequency

1. Total intensity (i.e. Stokes I component only) dynamic spectrum. If a) one was not to make usage of the extra conversion information available as part of a Spectral Coordinate (Sec. ??) and b) both time and frequency axis were regular linear axes, we could be using the following representation:

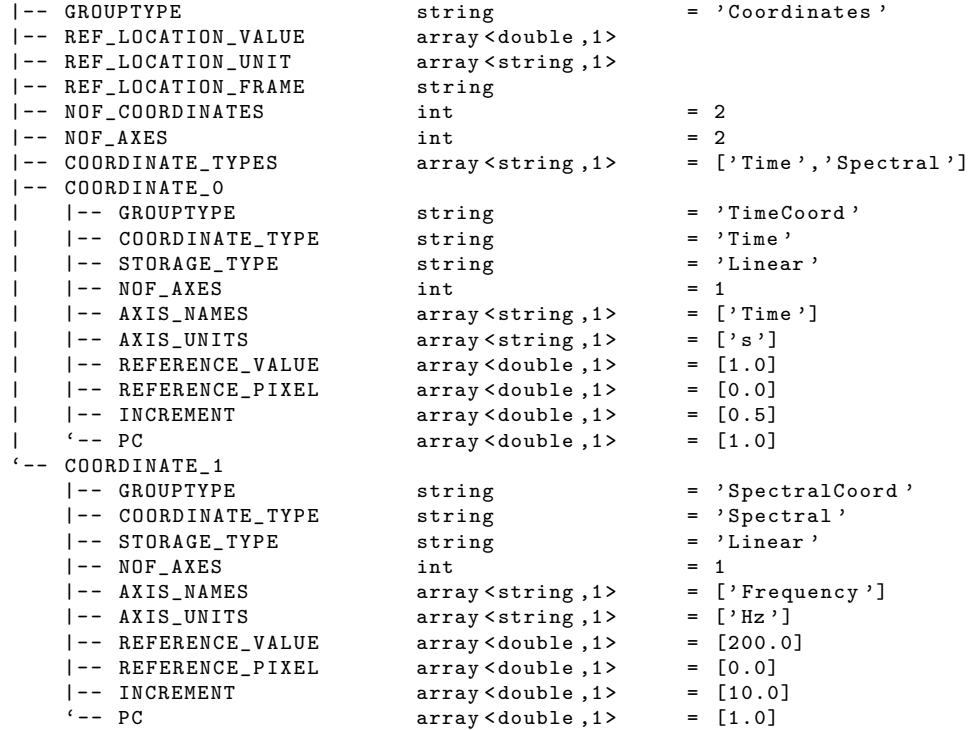

Note: The coordinate system described above as well could be represented using a single linear coordinate consisting of two axes.

2. Given the nature and organization of the data, the sequence of frequency values along the respective data axis cannot be represented properly by a simple linear coordinate. As a consequence of this, the frequency axis spanning multiple frequency-bands is represented using a tabulated coordinate.

5. Example coordinate representations Page 31 BAND 1 BAND<sub>2</sub> BAND<sub>3</sub> BAND<sub>4</sub>

The above figure shows gaps in the frequency axis for an observation with 4 bandpasses which are not similar in frequency range. This is typical for a LOFAR Beam-Formed type of observation [?].

A coordinate group to represent such a scenario would look like:

```
'-- COORDINATES
   |- NOF_COORDINATES 2<br>|- NOF AXES 2
   |- NOF_AXES<br>|- COORDINATE_TYPES
                                  ['Time', 'Spectral']
   |- COORDINATE_0
    | |- COORDINATE_TYPE 'Time '
      l- STORAGE TYPE
      | |- NOF_AXES 1
      |- AXIS_NAMES ['Time']
      |- AXIS_UNITS ['s']<br>|- REFERENCE_VALUE [1.0]
      |- REFERENCE_VALUE [1.0]<br>|- REFERENCE_PIXEL [0.0]
    | |- REFERENCE_PIXEL
    | |- INCREMENT [1.0]
    | '- PC [1.0]
      '- COORDINATE_1
      |- COORDINATE_TYPE ' Spectral '
      |- STORAGE_TYPE ' Tabular'
      |- NOF_AXES<br>|- AXIS_NAMES | ['Spectral']
      |- AXIS_NAMES ['Spect<br>|- AXIS_UNITS ['MHz']
      |- AXIS_UNITS | [' MH:<br>|- AXIS_LENGTH | 1024
      I - AXIS_LENGTH|- AXIS_VALUES_PIXEL [0, 1, 2, ..., 512, 513, ...]
       '- AXIS_VALUES_WORLD [140 , 140.1953125 , 140.390625 , ... ,
                                   150 , 150.1953125 , ...]
```
## 5.3 Positions in space

.

Following our data model, positions in space can be divided into two basic groups:

- 1. Positions on spherical shells, using a spherical map projection onto a plane surface.
- 2. Positions in 3-dimensional space, as described through a set of cartesian, spherical, cylindrical, etc. coordinates.

### Position with spherical map projection

```
Comment:
Mention in particular usage as part of the Sky Image. Extend the started examples to
Comment:<br>Mention in particular usage as part of the Sky Image. Extend the started examples to<br>provide full set of attributes and values.
```
1. Direction (angular position with spherical map projection) and radial component:

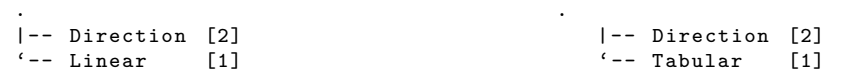

2. Direction (angular position with spherical map projection) with spectral component for Stokes  $(I, Q, U, V)$ parameters.

Frequency

```
.
|-- Direction [2]
|-- Spectral [1]
'-- Polarization [1]
```
#### Position without spherical map projection

- 1. Cartesian coordinates, regular  $(x, y, z)$  grid:
	- a) Single coordinate with three coordinates axes:

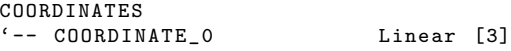

b) Three coordinates, each representing a single axis:

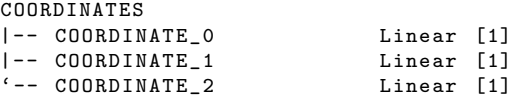

- 2. Cartesian coordinates, regular  $(x, y)$  grid, non-regular z-axis
	- a) Single coordinate for the two linear axes, tabular coordinate for the non-linear axis:

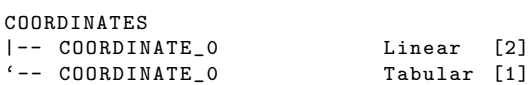

b) Three coordinates, each representing a single axis:

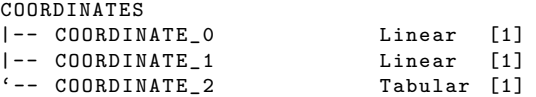

3. Cartesian coordinates, non-regular  $x$ -,  $y$ -, and  $z$ -axes

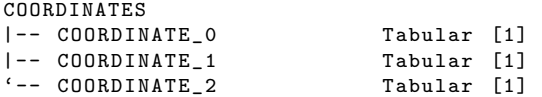

# 6 Discussion

## 6.1 Open questions/Issues

The following table presents an overview of (some of the) known open questions regarding the format definition:

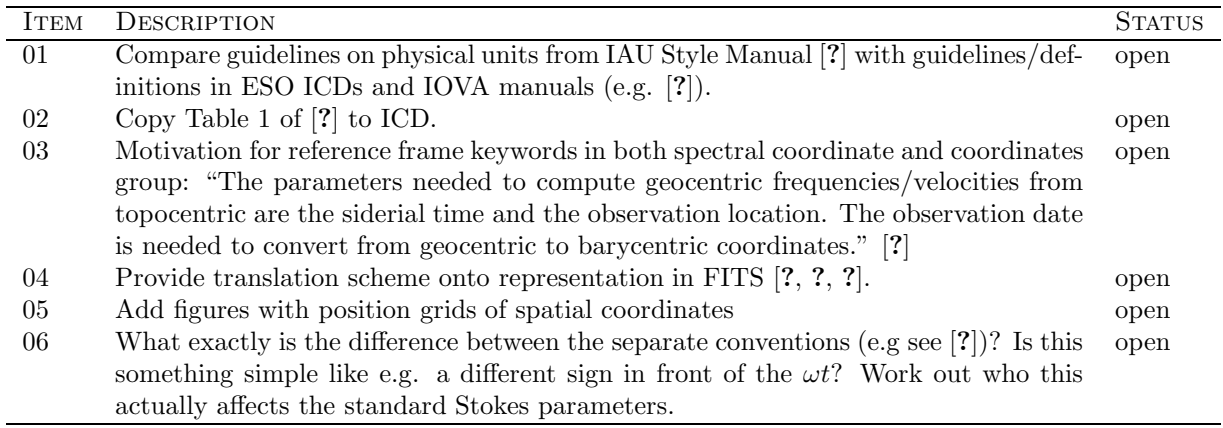

## 6.2 Future enhancements

 $-/-$ 

## Glossary of terms

#### Az Azimuth.

- AIPS++ The AIPS++ project was a project from the nineties supposed to replace the original Astronomical Information Processing System or classical AIPS. The ++ comes from it being mainly developed in C++. It's also known as AIPS 2. It evolved into CASA, casacore and casarest (see those entries).
- BBS BlackBoard Selfcal, pipeline used for LOFAR imaging data.
- Beam A beam is formed by combining all the SubArrayPointing, one for each station, which are looking in a particular direction. There may be more than one beam for each SubArrayPointing, and different types of beams are available.
- BF Beam-Formed data (time series structure).
- CASA The Common Astronomy Software Applications package. User software for radioastronomy developed out of the old AIPS++ project. The project is led by NRAO with contributions from ESO, CSIRO/ATNF, NAOJ and ASTRON. [?]
- casacore The set of C++ libraries that form the basis of CASA and several other astronomical packages. It contains classes for storing and handling visibility and image data, RDBMS-like table system and handling coordinates. Mainly maintained by ASTRON and CSIRO/ATNF. [?]
- casarest The libraries and tools from the old AIPS++ project that are not part of casacore or CASA but still in use.
- CEP Central Processing facility.
- Channel The subband data of a LOFAR observation may be passed through a second polyphase filter to obtain a large number of channels (i.e. to increase the spectral resolution).
- CLA Common LOFAR attributes. Set of root-level attributes that are used and required as attributes in all LOFAR science data products. If a value is not available for an Attribute, 'NULL' maybe used.
- Co-I Co-investigators on an observation project under the leadership of the PI.
- Data Interface Set of definitions that describe the contents and structure of data files.
- Data Access Layer (DAL) A C++ library with Python bindings providing read/write functionality for HDF5 format files, as well as access to Measurement Sets.

Dec Declination.

- DPPP Default Pre-Processing Pipeline, pipeline used for LOFAR imaging data.
- EAS Extensive Air-Shower.

El Elevation.

- FITS FITS (Flexible Image Transport System) is a digital file format used to store, transmit, and manipulate scientific and other images. FITS commonly used in astronomy.
- HBA High Band Antenna.
- HDFView Hierarchical Data Format Viewer; a Java software tool for viewing the HDF5 structure and data. [http://www.hdfgroup.org/hdf-java-html/hdfview/]
- HDF5 Hierarchical Data Format, 5 [?]. A file format capable of accommodating large datasets that comprises two (2) primary types of objects: groups and datasets. Implements self-organisation and hierarchical structures within the file format itself, facilitating self-contained data administration. [?, ?]
- HDF5 group A grouping structure containing zero or more HDF5 objects, together with supporting metadata.
- HDF5 dataset A multidimensional array of data elements, together with supporting meta-data.
- HDU Header-Data Unit Though typically used for FITS data descriptions, the term "HDU" can also be used more generically when discussing any data group that contains both data and a descriptive header.
- **Hypercube** The hypercube is a generalization of a 3-cube to n dimensions, also called an  $n$ -cube or measure polytope. In data modelling a hypercube is a cube-like logical model in which all measurements are organized into a multidimensional space.
- ICD Interface Control Document.
- IVOA International Virtual Observatory Alliance.
- KSP Key Science Project. One of several major observational and research projects defined by the LOFAR organization. These Key Science Projects are,
	- Cosmic Magnetism in the Nearby Universe
	- High Energy Cosmic Rays
	- Epoch of Re-ionization
	- Extragalactic Sky Surveys
	- Transients Pulsars, Jet Sources, Planets, Flare stars
	- Solar Physics and Space Weather
- LBA Low Band Antenna.
- LOFAR The LOw Frequency ARray. LOFAR is a multipurpose sensor array; its main application is astronomy at low radio frequencies, but it also has geophysical and agricultural applications. [http://www.lofar.org/]
- LOFAR Sky Image Standard LOFAR Image Cube. A LOFAR data product encompassing science data, associated meta-data, and associated calibration information, including a Local Sky Model (LSM) , and other ancillary meta groups that are defined in this document.
- LSM/GSM The Local Sky Model/Global Sky Model. Sky Models are essentially catalogues of known real radio sources in the sky. A Local Sky Model for an observation is merely a subset of a Global Sky Model catalogue pertaining to that observation's relevant region of the sky.
- LTA The Long Term Archive for LOFAR.
- **MJD** Modified Julian Day. Derived from Julian Date (JD) by  $MJD = JD 2400000.5$ . Starts from midnight rather than noon.
- MS Measurement Set, a self-described, structured set of casacore tables comprising the data and meta-data of an observation. [?]
- PI A Principal Investigator is the lead scientist resopnsible for a particular observation project.
- RA Right Ascension.
- RFI Radio Frequency Interference.
- RM Rotation Measure.
- RMSC The Rotation Measure synthesis cube is a data product which contains the output of LOFAR RM synthesis routines, namely the polarized emission as a function of Faraday depth. As with the Sky Image data files, all associated information is stored within an RMSC file.
- RSP Remote Station Processing Board.
- SIP Standard Imaging Pipeline or Submission Information Package within the context of the LTA.
- Station Group of antennae separated from other groups. In it's current cofiguration, LOFAR has 48 stations.
- SubArrayPointing This corresponds to the beam formed by the sum of all of the elements of a station. For any given observation there may be more than one SubArrayPointing, and they can be pointed at different locations.
- Subband At the station level, LOFAR data are passed through a polyphase filter, producing subbands of either 156.250 kHz or 195.3125 kHz (depending on system settings).
- TAI International Atomic Time (Temps Atomique International), atomic coordinate time standard.
- TBB Transient Buffer Board.
- TRAP Transients Pipeline.
- USG LOFAR User Software Group.
- UTC Coordinated Universal Time (UTC) is a time standard based on International Atomic Time (TAI) with leap seconds added at irregular intervals to compensate for the Earth's slowing rotation.
- UV-Coverage A spatial frequency domain area that must be covered completely by observation in order to assure an optimal target image (Full UV- Coverage). During observation, the radio telescope turns with respect to its target, due to the earth rotation. A certain -instrument geometry dependentrotation angle has to be covered in order to accomplish full coverage.
- VHECR Very high-energy cosmic ray.
- WCS World Coordinate Information (WCS). The FITS "World Coordinate System" (WCS) convention defines keywords and usage that provide for the description of astronomical coordinate systems in a FITS image header [?, ?, ?].